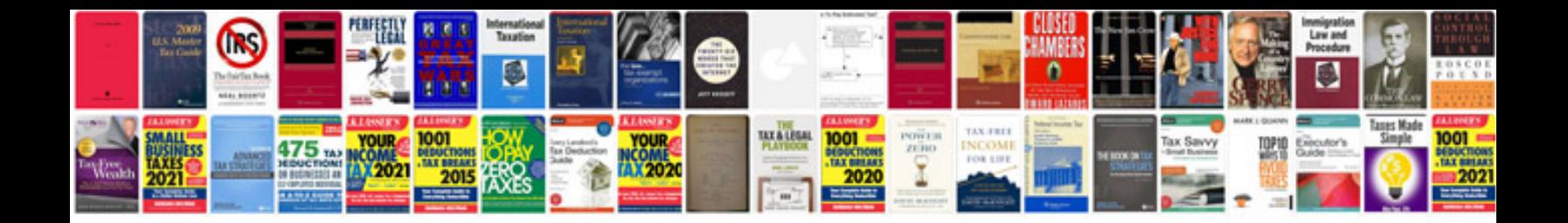

## **Manual wifiway**

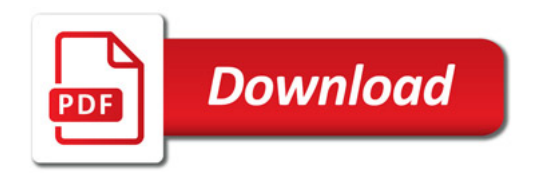

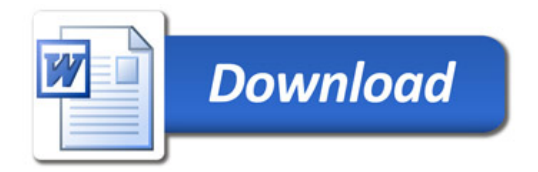